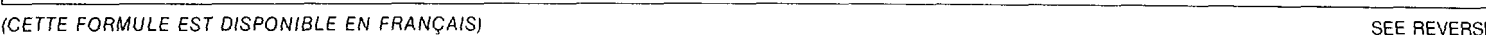

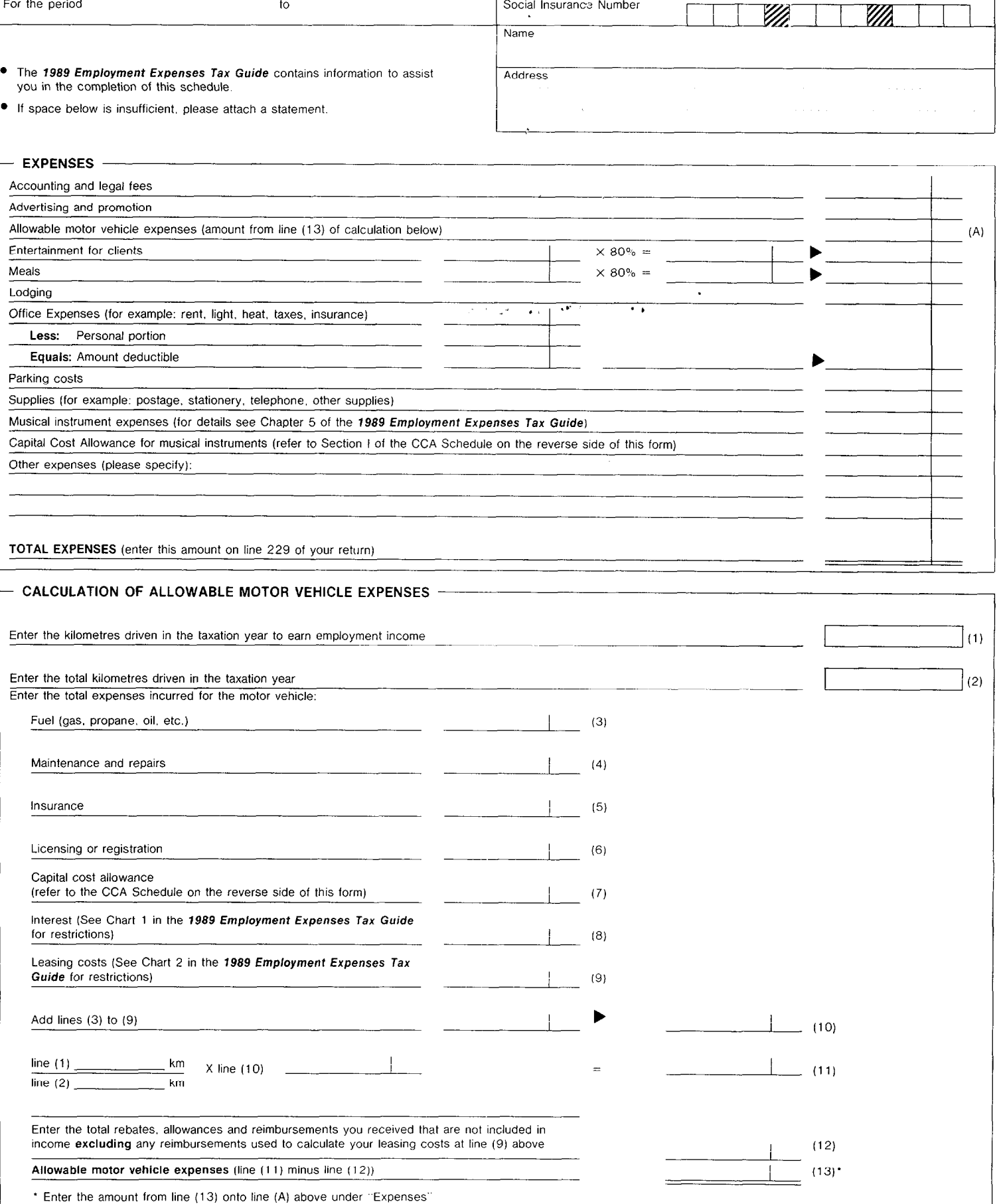

Social Insurance Number

T Т

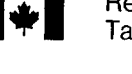

For the period to to the period to the second to the second to the second to the second to the second to the second to the second to the second to the second to the second to the second to the second to the second to the s

## CAPITAL COST ALLOWANCE SCHEDULE (DEPRECIATION) FOR EMPLOYEES

- <sup>l</sup>Attach one completed copy of this schedule to your Income Tax Return and keep a copy for your records.
- The 1989 Employment Expenses Tax Guide contains information to assist you in the completion of this schedule.

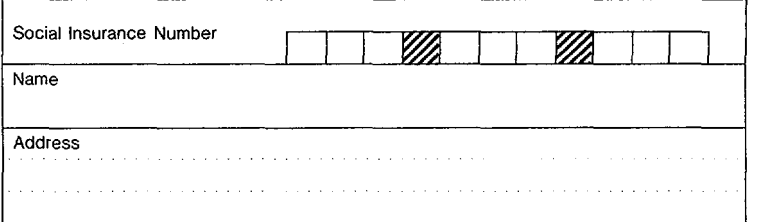

## $\Gamma$  SECTION I - CLASS 8 AND 10 -

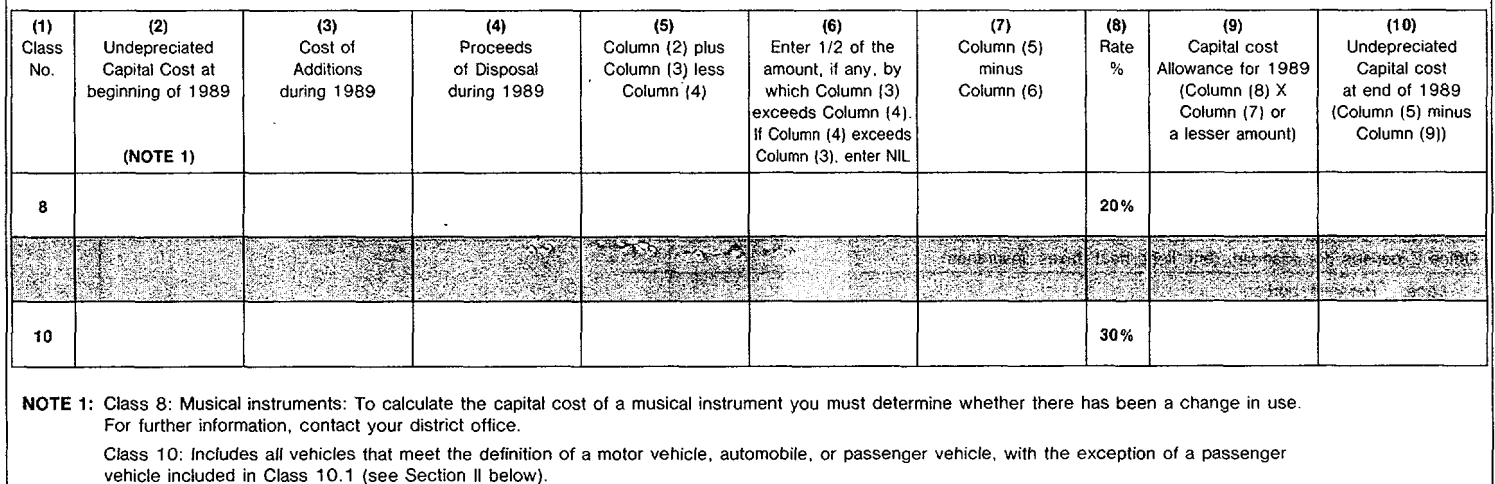

## SECTION II - CLASS 10.1 -

Includes all vehicles that meet the definition of a passenger vehicle and are acquired.

<sup>l</sup>before September 1, 1999 and cost more than \$20,000, or

• after August 31, 1989 and cost more than \$24,000.

List each vehicle separately.

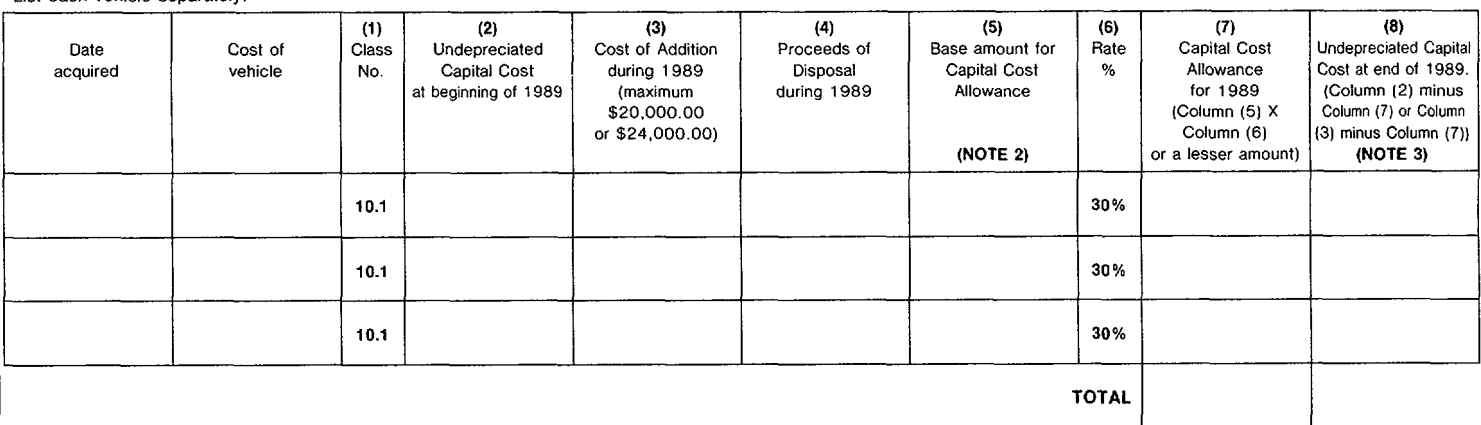

NOTE 2: (a) Enter the amount from Column (2) in Column (5) if you owned the property in 1988 and still own it at the end of 1989

(b) Enter 112 of the amount from Column (3) in Column (5) if you acquired the property in 1989 and still own it at the end of 1989.

- (c) Enter 112 of the amount from Column (2) in Column (5) only if the Glass t 0.1 property was sold in 1989 and the following conditions are met:
	- you owned the property at the end of the 1988 taxation year, and
	- <sup>l</sup>you acquired another property in 1989 that was included in Glass 10.1 and still own it at the end of 1989.

If the Class 10.1 property was sold in 1989 and the conditions in Note 2(c) are not met, enter NIL in column (5).

NOTE 3: Enter NIL in Column (8) in the year you dispose of a Class 10.1 property as the recaptureiterminal loss provisions do not apply to a Glass 10.1 property.